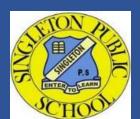

## Singleton Public School

8 Hunter Street Singleton, NSW 2330

Phone: (02) 6571 2250

Email: singleton-p.school@det.nsw.edu.au

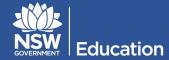

## **School Bytes Portal - Online Consent for Permission Notes**

School Bytes provides a parent portal and an app to help our school communicate with you.

SPS uses the parent portal for various things, including payments which can be accessed via a secure link and online permission notes. The School Bytes parent portal enables you to view all of your children in one portal and process payments for multiple siblings in one transaction. Once you are registered, you will be able to download the School Bytes app.

Once your portal has been activated you can use it to give consent for events/excursions/activities and/or process online payments.

Follow the steps below to either provide or not provide consent to events, excursions and activities.

## Providing (or not providing) Online Consent for Permission Notes

- 1. Open the parent portal link
  - https://portal.schoolbytes.education/auth/login
     and log in to your portal. Select the activities icon. A list of events will be displayed.

OR

Click on the link in your School Bytes event email reminder from SPS.

OR

Use the School Bytes Parent App. Select the activities icon. A list of events will be displayed.

- Select give consent you need to click this button to answer Yes or No for your child's participation and complete other details. If your child will not be attending/participating please answer No. This will help organising teachers particularly where final numbers need to be given and/or organised for eg major excursions and sports events. The options change for each event depending on information required.
- 3. Enter the details in the consent form as needed.
- 4. Select submit form.
- 5. Enter your payment details if your child is attending. You will be redirected to a secure Service NSW payment page to enter your credit/debit card details to finalise payment. Payment successful. Click anywhere outside the receipt prompt to return to the parent portal. A receipt will be automatically emailed to you.

| online.s                                                     | choolbytes.education                                             |
|--------------------------------------------------------------|------------------------------------------------------------------|
|                                                              | * indicates a required field                                     |
| I have read the above                                        | details and give consent for                                     |
| my child,                                                    | to attend the 2024                                               |
|                                                              | ns Visiting Show Performance                                     |
| *                                                            |                                                                  |
| ○ Yes ○ No                                                   |                                                                  |
| Student Name:                                                |                                                                  |
|                                                              |                                                                  |
| Parent/Carer Name: *                                         |                                                                  |
| Parent/Carer Phone N                                         | lumber: *                                                        |
|                                                              |                                                                  |
|                                                              | ncluding any medication                                          |
| Medical Conditions (i<br>required):<br>Parent/Carer Signatur |                                                                  |
| required):                                                   |                                                                  |
| required):                                                   |                                                                  |
| required):                                                   |                                                                  |
| required): Parent/Carer Signatu                              | re: *                                                            |
| required):  Parent/Carer Signatu                             |                                                                  |
| Parent/Carer Signature Please sign in the box at mobile de   | re: *                                                            |
| Parent/Carer Signature Please sign in the box at mobile de   | re: *  bove using your mouse or finger (or evices) - Reset Field |
| Parent/Carer Signature Please sign in the box at mobile de   | re: *  nove using your mouse or finger (or evices) - Reset Field |